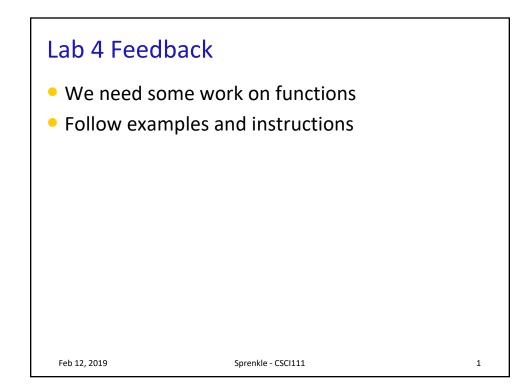

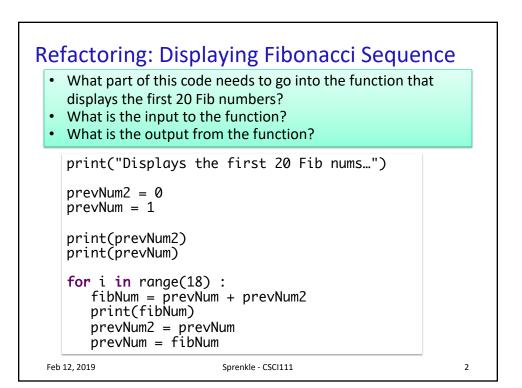

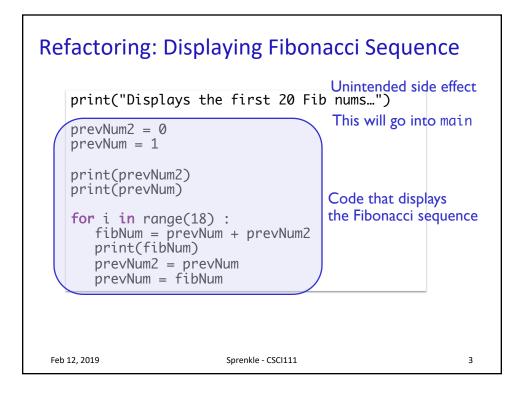

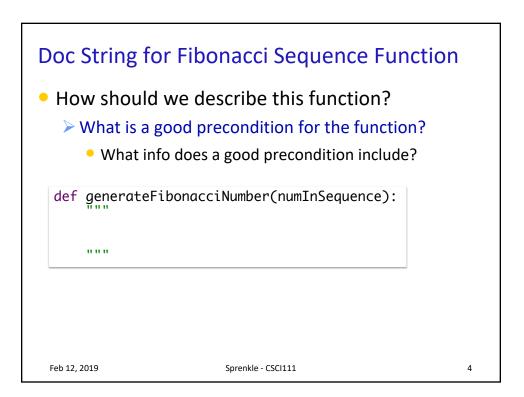

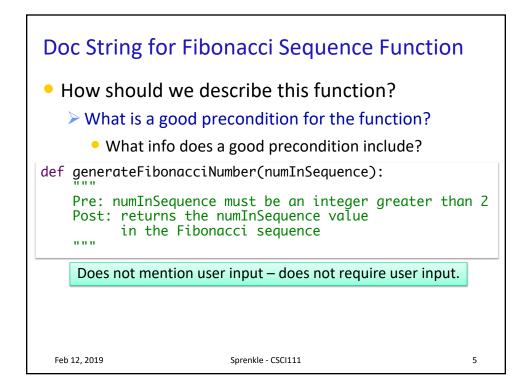

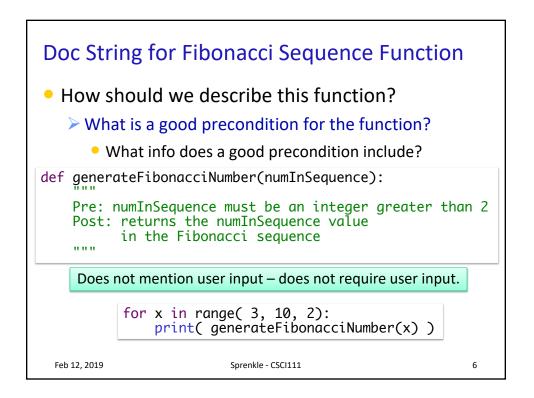

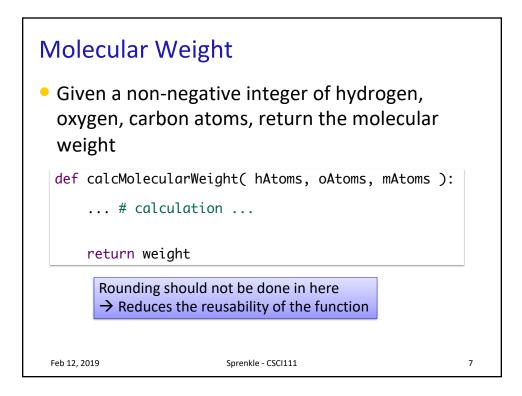

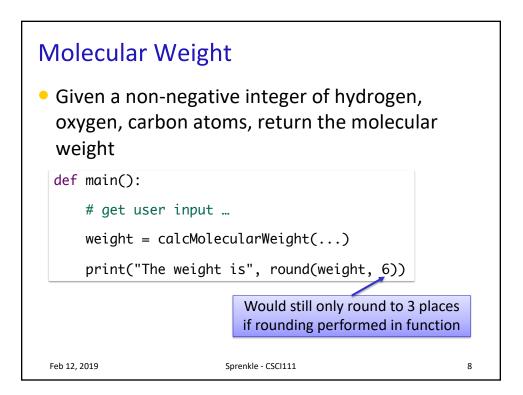

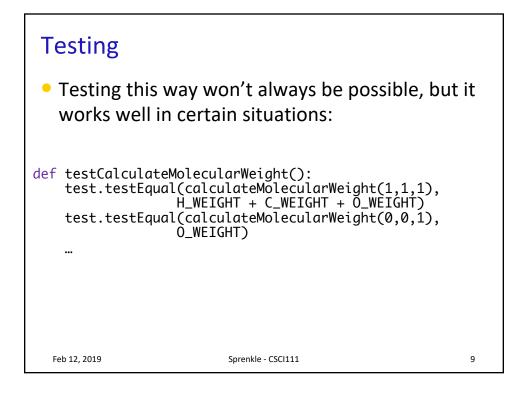

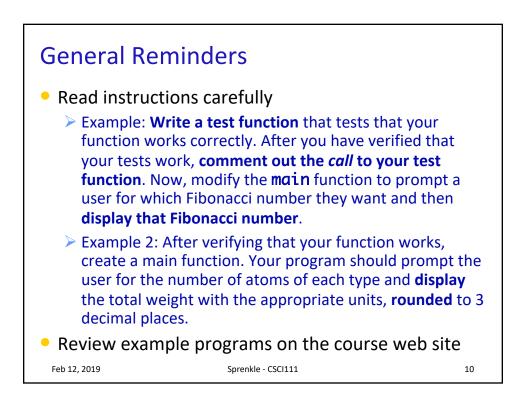

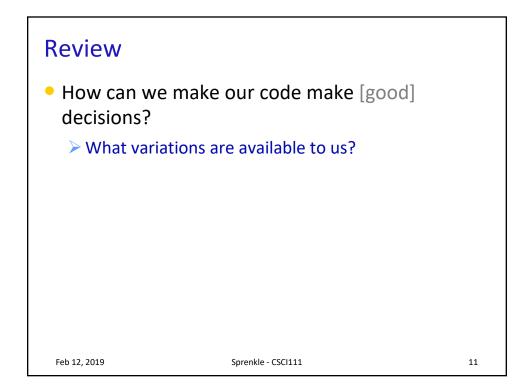

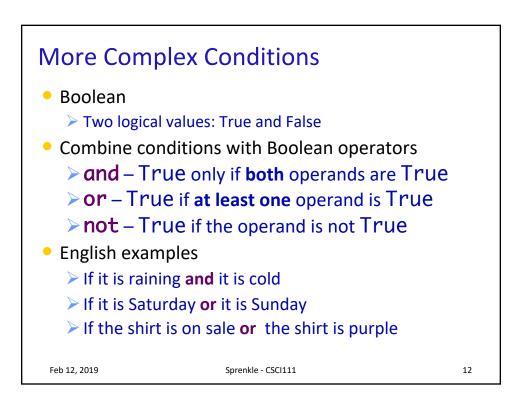

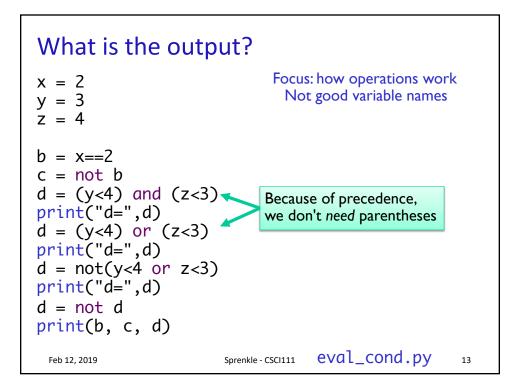

| <b>Truth Tables</b> operands       |   |   |     |   |   |    |   |          |          |                |               |
|------------------------------------|---|---|-----|---|---|----|---|----------|----------|----------------|---------------|
| Α                                  | В | A | and | В | Α | or | В | not<br>A | not<br>B | not A<br>and B | A or<br>not B |
| Т                                  | Т |   |     |   |   |    |   |          |          |                |               |
| Т                                  | F |   |     |   |   |    |   |          |          |                |               |
| F                                  | Т |   |     |   |   |    |   |          |          |                |               |
| F                                  | F |   |     |   |   |    |   |          |          |                |               |
| Feb 12, 2019 Sprenkle - CSCI111 14 |   |   |     |   |   |    |   |          |          |                |               |

|       | <b>Truth Tables</b> operands                      |         |        |          |      |                |               |  |  |  |
|-------|---------------------------------------------------|---------|--------|----------|------|----------------|---------------|--|--|--|
| Α     | В                                                 | A and B | A or B | not<br>A | notB | not A<br>and B | A or<br>not B |  |  |  |
| Т     | Т                                                 | Т       | Т      |          |      |                |               |  |  |  |
| Т     | F                                                 | F       | Т      |          |      |                |               |  |  |  |
| F     | Т                                                 | F       | Т      |          |      |                |               |  |  |  |
| F     | F                                                 | F       | F      |          |      |                |               |  |  |  |
|       |                                                   |         |        |          |      |                |               |  |  |  |
| Feb 1 | Feb 12, 2019         Sprenkle - CSCI111         1 |         |        |          |      |                |               |  |  |  |

| operands |                                                    |   |   |   |   |  |  |  |  |  |  |
|----------|----------------------------------------------------|---|---|---|---|--|--|--|--|--|--|
| А        |                                                    |   |   |   |   |  |  |  |  |  |  |
| Т        | Т                                                  | Т | Т | F | F |  |  |  |  |  |  |
| Т        | F                                                  | F | Т | F | Т |  |  |  |  |  |  |
| F        | Т                                                  | F | Т | Т | F |  |  |  |  |  |  |
| F        | F                                                  | F | F | Т | Т |  |  |  |  |  |  |
|          |                                                    |   |   |   |   |  |  |  |  |  |  |
| Feb 1    | Feb 12, 2019         Sprenkle - CSCI111         16 |   |   |   |   |  |  |  |  |  |  |

|       | <b>Truth Tables</b> operands    |         |        |          |      |                |               |  |  |
|-------|---------------------------------|---------|--------|----------|------|----------------|---------------|--|--|
| Α     | В                               | A and B | A or B | not<br>A | notB | not A<br>and B | A or<br>not B |  |  |
| Т     | Т                               | Т       | Т      | F        | F    | F              | Т             |  |  |
| Т     | F                               | F       | Т      | F        | Т    | F              | Т             |  |  |
| F     | Т                               | F       | Т      | Т        | F    | Т              | F             |  |  |
| F     | F                               | F       | F      | Т        | Т    | F              | Т             |  |  |
|       |                                 |         |        |          |      |                |               |  |  |
| Feb 1 | Feb 12, 2019 Sprenkle - CSCI111 |         |        |          |      |                |               |  |  |

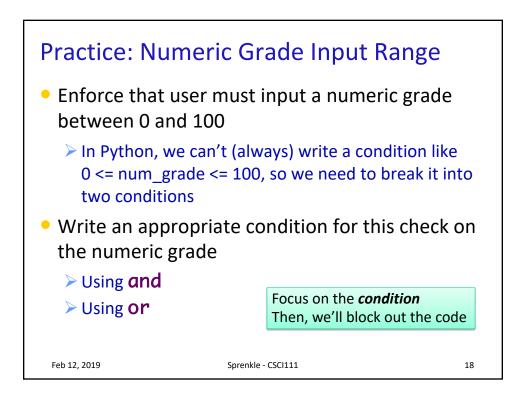

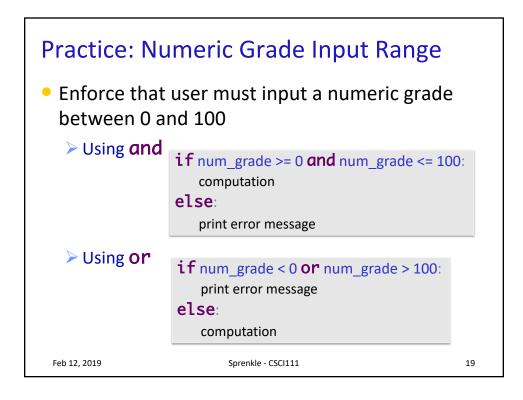

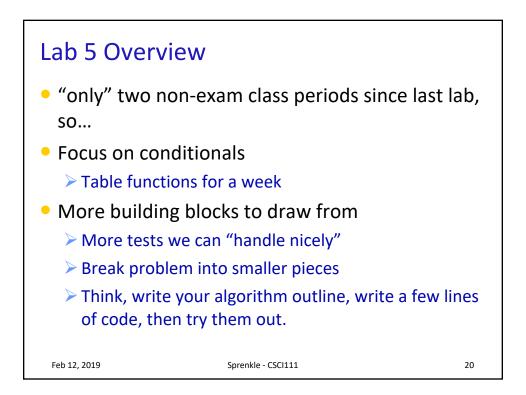